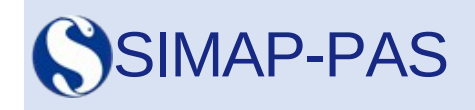

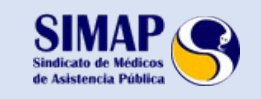

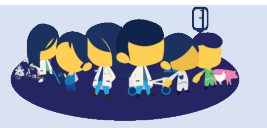

[www.simap.es](http://www.simap.es/) [www.simap-pas.es](file:///C:%5CUsers%5CBMoreno.SIMAP%5CDocuments%5CCorreo%20SIMAP-PAS%5CPlantillas%20envios%5Cwww.simap-pas.es) **3 de juliol de 2018**

# **CANVI EN LA FORMA DE TRAMITACIÓ DE LES SOL·LICITUDS DE CANVI EN LES SITUACIONS DE BORSA DE TREBALL TEMPORAL.**

La Consellelria de Sanitat, segueix avance amb el procés d'informattzació de la gestó de les llistes d'ocupació temporal, i **incorpora un nou tràmit telemàtc de sol·licitud electrònica que afecta a les situacions de no "disponible voluntari" i "disponible especial".**

## **A PARTIR D'ARA LES SOL·LICITUDES DE PAS A DISPONIBLE ESPECIAL I A NO DISPONIBLE VOLUNTARI ES FARAN EXCLUSIVAMENT DE FORMA TELEMÀTICA.**

La **Conselleria de Sanitat** ha emès una **resolució del 2 de juliol de 2018** mitjançant la qual a partr d'aquest moment **els tràmits per a sol·licitar el pas a disponible especial i a no disponible voluntari es realitzaran exclusivament de forma telemátca**.

## **A.-** "**No disponible voluntari**"

Tal com estableix l'article 8 de l'Ordre de 5 d'octubre de 2009 que regula la Borsa de treball Temporal en la Conselleria de Sanitat la sol·licitud de la situació de "No disponible voluntari", suposa la desactivació en una o diverses llistes i categories. Aquesta sol·licitud haurà de realitzar-se amb, almenys, 15 dies d'antelació a la data d'inici d'aquesta situació. La durada mínima d'aquesta situació serà d'un mes i la reactvació tndrà efectes a partr dels 30 dies de la seua sol·licitud.

Aquest article estableix també que els candidats que ostenten un nomenament en qualsevol administració pública o tinguen un contracte en el sector privat, hauran de sol·licitar passar a aquesta situació, podent sol·licitar la seua reactivació quan aquests finalitzen i que tindrà efectes també a partir dels 30 dies de la seua sol·licitud

## **B.-** "**Disponible especial**"

La sol·licitud de la situació de **"Disponible especial"** suposa la disponibilitat dels candidats que es troben en situació actu en un nomenament de plaça no vacant, per a rebre ofertes de places vacants, tant de la categoria en la qual estga prestant serveis com d'una altra o altres categories sol·licitades. **La situació de disponible per a vacants o disponible especial serà efectva en els següents suposats:**

• Els candidats inscrits en el torn ordinari amb un nomenament d'atenció contnuada o jornada a temps parcial.

• Els candidats del torn ordinari amb un nomenament en plaça no vacant sempre que compten amb una puntuació mínima de 14,40 punts en l'apartat de serveis prestats del barem de mèrit.

• Els candidats inscrits en el torn de promoció interna amb un nomenament en plaça no vacant.

Els candidats que es troben en situació d'actu en una vacant no podran obtenir llocs vacants en una altra categoria professional.

La sol·licitud d'activació i la desactivació haurà de realitzar-se amb 15 dies d'antelació a la seua **aplicació**.

## **FORMA DE REALITZAR EL TRÀMIT ELECTRÒNIC**

El tràmit electrònic està disponible en la pàgina web de la Conselleria de Sanitat Universal i Salut Pública a través de la pàgina web (www.san.gva.es) i podran realitzar-se durant les 24 hores del dia en l'apartat: (veure RUTA)

Inici / Tràmits i subvencions / Ciutadania / Professionals / Organització / Sala de premsa / Normatva sanitària / **Recursos humans**

#### **-> Insttucions sanitàries**

#### **-> Sol·licitud Disp. Especial / Disp. Voluntari**

#### [htp://www.san.gva.es/web/dgrhs/solicitud-disponible](http://www.san.gva.es/web/dgrhs/solicitud-disponible)

#### **REQUISITS PER A PODER REALITZAR EL TRÀMIT ELECTRÒNIC**

#### **Els requisits previs de la sol·licitud telemàtca són:**

1.- Disposar de certificat de la signatura electrònica compatible amb l'Autoritat de Certificació de la Generalitat Valenciana o el DNI electrònic per a tenir accés al sistema i signar la sol·licitud per via telemàtca.

Els tipus de certificat admesos són: Certificat de persona física i DNI-e.

Els requisits i certificats vàlids poden comprovar-se en la següent web: https://sede.gva.es/va/web/sede\_electronica/sede\_certificados

2.- Disposar de connexió a Internet per a emplenar la sol·licitud i els requisits d'accés per al portal de la Generalitat Valenciana que figuren la següent pàgina web: http://www.dgtic.gva.es/es/web/faqtramita/acces-amb-certificat

3.- En cas de no disposar de certificat electrònic, es pot acudir al punt de registre unificat (PRU) que preferisca. Es poden consultar els punts de registre unifcats i els seus horaris en: [htp://www.accv.es](http://www.accv.es/)

#### **PASSOS A SEGUIR PER ALl REGISTRE TELEMÀTIC**

Els passos a seguir per al registre telemàtic de la sol·licitud són:

**1. Accedir al tràmit** usant el certificat de signatura digital o DNI-e a través de l'enllaç a dalt indicat de [www.san.gva.es](http://www.san.gva.es/)

#### **2. Emplenar la fulla de la sol·licitud.**

**Disposa de dos formularis diferents.** Un per a sol·licitar el canvi de les situacions de **"No disponible voluntari"** i un altre per a **"Disponible especial"**

En els formularis s'enumeren les categories i els departaments en els quals es troba inscrit el candidat i també la situació actual. En aqueix apartat es podrà sol·licitar la modifcació desitjada i introduirà la data d'inici de l'activació o desactivació de la situació. Les dates dels terminis seguiran sent les establides en l'Ordre de 5 d'octubre de 2009 i que us hem recordat a l'inici del text.

La sol·licitud de canvi d'estats mostrarà a més, a títol informatiu, les dades personals del candidat que estan registrats en l'aplicació informàtca de gestó de les llistes d'ocupació temporal, així com els estats actuals de l'interessat desglossats per categories i departaments.

## **3. Registrar, signar i presentar la sol·licitud electrònicament.**

## **CONSULTA DELS DUBTES SOBRE EL TRÀMIT ELECTRÒNIC**

La Conselleria informa que poden consultar-se qualsevol dubte es puga plantejar a través del **telèfon 012**. http://www.gva.es/va/inicio/atencion\_ciudadano/012 . Al servei 012 també es pot accedir marcant el **número 963 866 000**. Per tant, si es disposa d'un contracte de telefonia que inclou la tarifa plana per a les trucades a nombres fxos, l'accés al servei d'informació al ciutadà no representarà cap cost

Ha publicat en la mateixa web de la Conselleria de Sanitat un manual on intenta donar resposta a les preguntes més freqüents.

[htp://www.san.gva.es/documents/153662/7340185/FAQ+para+soporte+a+los+ciudadanos+Tr](http://www.san.gva.es/documents/153662/7340185/FAQ+para+soporte+a+los+ciudadanos+Tr%C3%A1mite+estados_cas.pdf) [%C3%A1mite+estados\\_cas.pdf](http://www.san.gva.es/documents/153662/7340185/FAQ+para+soporte+a+los+ciudadanos+Tr%C3%A1mite+estados_cas.pdf)

Podeu, com sempre consultar els dubtes posant-vos en contacte amb el vostre delegat sindical en el departament de salut o en la seu del **SIMAP-PAS.**

Per a qualsevol aclariment que necessiteu podeu dirigir-vos als delegats assignats als diferents departaments de salut.

**NO FA MANCADA SER MOLTS PER A FER LES COSES BÉ, PERÒ QUANTS MÉS SIGUEM MÉS COSES ACONSEGUIREM. UNEIX-TE A NOSALTRES SIMAP-PAS** SOM COMPANYS